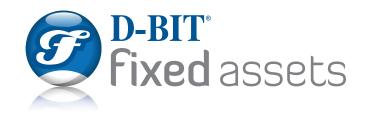

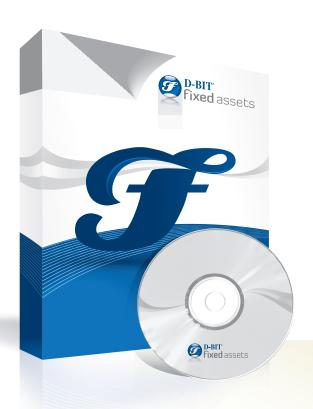

- compliant
- flexible
- customizable

Designed to **manage** and **control** both the **financial** and **physical** aspects of your fixed assets.

#### **KEY BENEFITS AND FEATURES**

- Compliance to IFRS
- Asset Projections past and future values available at any time
- Physical and subjective tracking of assets via scanners
- Pre-defined or Custom methods of Depreciation
- Powerful Calculation Trace
- Insurance Schedule
- Leased assets schedule

- Flexible reporting tools
- Asset images, procurement documentation, certificates
- Separate Book and Tax calculations and timescales (date ranges)
- Security and audit trail at field level
- New Asset Register take-on from scanner or import
- GL interface to popular accounting systems or Standalone.

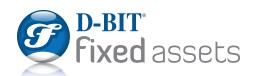

D-BIT Fixed
Assets is sold
and supported
in 14 countries
and provides
support for
both GAAP
and IFRS

Uniquely, D-BIT simultaneously computes values for an asset under both standards.

#### IFRS transactions include;

- Master & Components
- Residual values
- Fair Value adjustments
- Useful Life adjustments
- Carrying value adjustments
- Transfer Held for Sale
- Transfer Investment property
- Impairment

Split an existing asset into Master & Component or incorporate existing assets into Master asset. Each component depreciates independently from the master and reports are at Master level, Component level or Master & Component level.

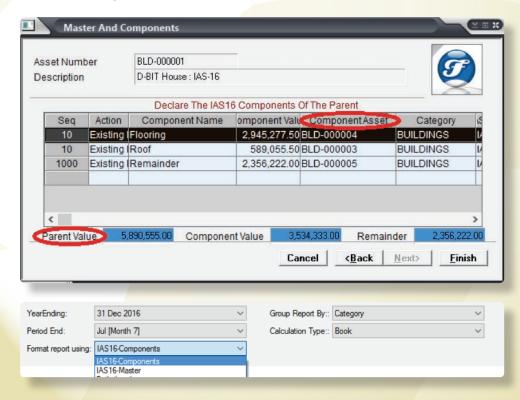

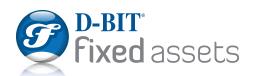

### **IFRS** compliant

View all transaction details in one central place via the Values tab on the Asset Master.

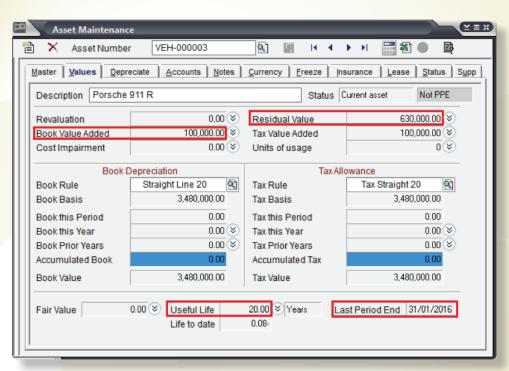

View full history of all transactions next to each transaction type.

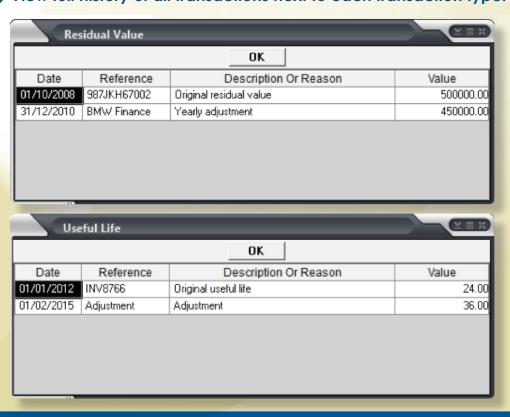

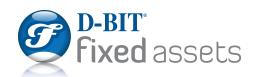

Manage and control both the financial and physical aspects of fixed asset ownership

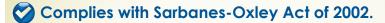

The "Best Practice" of a physical inventory, bar-code tagging and reconciliation of all fixed assets is the approach taken and can dispel any questions about accuracy of the financial statements.

This method also establishes the foundation for business process improvements and management of fixed assets on a cycle basis.

The end result is a complete validation and field level audit trail by user of resident assets versus assets that have been retired or no longer exist.

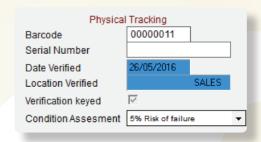

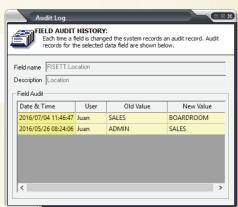

| Monday, 04 July 2016 11:52 AM          | Transaction Audit Report |             |            | Page: 2  |
|----------------------------------------|--------------------------|-------------|------------|----------|
| Field Old Value                        | New Value                | Captured By | Sys Date   | Sys Time |
| AssetNumber                            | DBN400142                | TGhugroo    | 24/05/2016 | 20:39:21 |
| Transaction: Re-Instate Disposed Asset |                          |             |            |          |
| AssetNumber                            | CPT015008                | TGhugroo    | 30/05/2016 | 20:45:54 |
| ScrappingProceeds                      | CPT015008                | TGhugroo    | 30/05/2016 | 20:45:54 |
| SellingPrice                           | CPT015008                | TGhugroo    | 30/05/2016 | 20:45:54 |
| SSDate2                                | CPT015008                | TGhugroo    | 30/05/2016 | 20:45:54 |
| AssetNumber                            | JHB500109                | TGhugroo    | 30/05/2016 | 20:47:26 |
| ScrappingProceeds                      | JHB500109                | TGhugroo    | 30/05/2016 | 20:47:26 |
| SellingPrice                           | JHB500109                | TGhugroo    | 30/05/2016 | 20:47:26 |
| SSDate2                                | JHB500109                | TGhugroo    | 30/05/2016 | 20:47:26 |
| Transaction: Selling And Scrapping     |                          |             |            |          |
| AssetNumber                            | CPT015008                | TGhugroo    | 30/05/2016 | 20:46:51 |
| ScrappingProceeds                      | 0.00                     | TGhugroo    | 30/05/2016 | 20:46:51 |
| SellingPrice                           | 11000.00                 | TGhugroo    | 30/05/2016 | 20:46:51 |
| SSDate2                                | 25/01/2016               | TGhugroo    | 30/05/2016 | 20:46:51 |
|                                        | ,,                       |             |            |          |
| AssetNumber                            | JHB500109                | TGhugroo    | 30/05/2016 | 20:47:50 |
| ScrappingProceeds                      | 0.00                     | TGhugroo    | 30/05/2016 | 20:47:50 |
| SellingPrice                           | 650000.00                | TGhugroo    | 30/05/2016 | 20:47:50 |
| SSDate2                                | 25/01/2016               | TGhugroo    | 30/05/2016 | 20:47:50 |
| AssetNumber                            | JHB500475                | TGhugroo    | 21/05/2016 | 16:50:34 |
| ScrappingProceeds                      | 0.00                     | TGhugroo    | 21/05/2016 | 16:50:34 |
| SellingPrice                           | 0.00                     | TGhugroo    | 21/05/2016 | 16:50:34 |

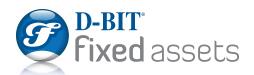

### Date sensitive "what-if" calculation

Display and report on alternate depreciation methods.

Produce 'What-if' scenario values for any given date – past, present or future. Apply scenarios to a single asset or group of assets.

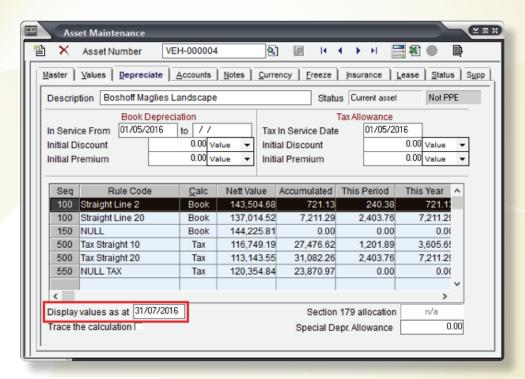

Project Annual depreciation to assist with budget forecasting and export to Excel.

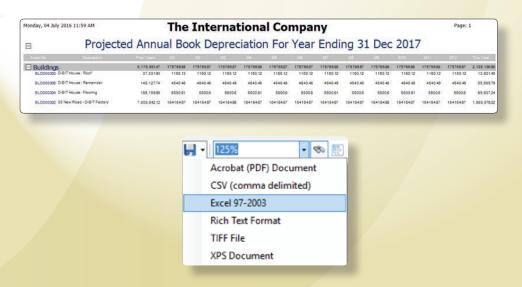

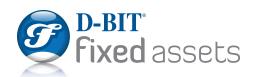

## Easily justify depreciation values

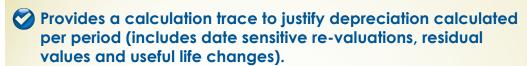

| Code       | Description                                                              |                      |                        |
|------------|--------------------------------------------------------------------------|----------------------|------------------------|
|            | Straight Line 20                                                         |                      |                        |
|            | NB:Cost impairment amounts will not be used.                             |                      |                        |
|            | [Book] Basis for depreciation is                                         |                      | 3480000.00             |
|            |                                                                          |                      | 3460000.00             |
|            | Depreciation start date is 01/03/2016                                    |                      |                        |
|            | Depr.Freeze on 31/12/2015                                                |                      |                        |
|            | >Advised Depreciated value                                               |                      | 0.4000000000           |
|            | Revised basis for depreciation is                                        |                      | 3480000.00             |
|            | In service convention is [Day In Service]                                |                      |                        |
|            | Adjusted start date is 01/03/2016                                        |                      |                        |
|            | First period end will be 31/03/2016                                      |                      |                        |
|            | Depreciation locked up to 31/12/2015                                     |                      |                        |
|            | Revised first period end on 31/03/2016 Calculation Accurate to 2 decimal |                      |                        |
|            | odiodidion / toodidio to 2 dooming                                       |                      |                        |
|            | Caclulation freq. Once per fiscal year                                   |                      | 3480000.00             |
|            | Value to depreciate:                                                     |                      | 3480000.00             |
|            | Using: Simple Depreciation Method (SD)                                   |                      |                        |
|            | >Straight Line Method                                                    | 20.00                |                        |
|            | Recovery percent                                                         | 20.00<br>12.00       |                        |
|            | Periods in year                                                          | 12.00                | 620000 00              |
|            | Residual value adjusted!                                                 |                      | 630000.00              |
|            | >Reason: Original residual value                                         |                      |                        |
|            | Recovery: Over remaining 60 periods                                      |                      | 400000000              |
|            | Additional value to depreciate :                                         |                      | 100000.00              |
|            | >Reason: val add                                                         |                      |                        |
|            | Recovery: Over remaining 60 periods                                      |                      |                        |
| 2016/03/31 | Feriou 1. Toulided Tesuit                                                | 49166.67             | 49166.67               |
| 2016/05/31 | renou 2 . Tounded Tesuit                                                 | 49166.66             | 98333.33               |
| 2016/06/30 | Teriou 5 . Toulided Tesuit                                               | 49166.67<br>49166.67 | 147500.00<br>196666.67 |
| 2016/07/31 |                                                                          | 49166.66             | 245833.33              |
| 2016/08/31 | Feriod 5 . Tourided Tesuit                                               | 49166.66             | 245833.33<br>295000.00 |
| 2016/09/30 | Feriod 6 . Toulided Tesuit                                               | 49166.67             | 344166.67              |
|            | i circu i . Iouilueu lesuit                                              | 43100.07             | 344 100.07             |

| Tax Straight 20  NB:Cost impairment amounts will not be used.  [Tax] Basis for depreciation is  Depreciation start date is 01/03/2016  Depr.Freeze on 31/12/2015 |                                                                                                    | 3480000.00                                                                                                    |
|----------------------------------------------------------------------------------------------------|----------------------------------------------------------------------------------------------------|----------------------------------------------------------------------------------------------------|
|                                                                                                    |                                                                                                    | 3480000.00                                                                                                    |
| Note: Calc based on 0.00 residual                                                                                                    |                                                                                                    |                                                                                                    |
|                                                                                                    |                                                                                                    |                                                                                                    |
| In service convention is [Day In Service]                                                                                                    |                                                                                                    |                                                                                                    |
| Adjusted start date is 01/03/2016                                                                                                    |                                                                                                    |                                                                                                    |
|                                                                                                    |                                                                                                    |                                                                                                    |
|                                                                                                    |                                                                                                    |                                                                                                    |
|                                                                                                    |                                                                                                    |                                                                                                    |
|                                                                                                    |                                                                                                    |                                                                                                    |
|                                                                                                    |                                                                                                    | 3480000.00                                                                                                    |
|                                                                                                    |                                                                                                    | 0.00000.00                                                                                                    |
| >Straight Line Method                                                                                                    |                                                                                                    |                                                                                                    |
| Recovery percent                                                                                                    | 20.00                                                                                                    |                                                                                                    |
| Periods in year                                                                                                    | 12.00                                                                                                    |                                                                                                    |
| Additional value to depreciate :                                                                                                    |                                                                                                    | 100000.00                                                                                                    |
|                                                                                                    |                                                                                                    |                                                                                                    |
|                                                                                                    |                                                                                                    |                                                                                                    |
|                                                                                                    |                                                                                                    | 59666.67                                                                                                    |
|                                                                                                    |                                                                                                    | 119333.33<br>179000.00                                                                                                    |
|                                                                                                    |                                                                                                    | 238666.67                                                                                                    |
|                                                                                                    |                                                                                                    | 298333.33                                                                                                    |
| Period 6 : rounded result                                                                                                    | 59666.67                                                                                                    | 358000.00                                                                                                    |
| Period 7 : rounded result                                                                                                    | 59666.67                                                                                                    | 417666.67                                                                                                    |
| Period 8 : rounded result                                                                                                    | 59666.66                                                                                                    | 477333.33                                                                                                    |
| Period 9 : rounded result                                                                                                    | 59666.67                                                                                                    | 537000.00                                                                                                    |
|                                                                                                    | NB:Cost impairment amounts will not be used.  [Tax] Basis for depreciation is Depreciation start date is 01/03/2016  Depr.Freeze on 31/12/2015>Advised Depreciated value  Revised basis for depreciation is Note: Calc based on 0.00 residual No section 179 allowance, but apply 'Unknown* Limit In service convention is [Day In Service] Adjusted start date is 01/03/2016 First period end will be 31/03/2016 Depreciation locked up to 31/12/2015 Revised first period end on 31/03/2016 Calculation Accurate to 2 decimal Caclulation freq. Once per fiscal year Value to depreciate: Using: Simple Depreciation Method (SD)>Straight Line Method Recovery percent Periods in year Additional value to depreciate:>Reason: val add Recovery: Over remaining 60 periods Period 2: rounded result Period 3: rounded result Period 5: rounded result Period 6: rounded result Period 6: rounded result Period 7: rounded result Period 7: rounded result Period 7: rounded result Period 8: rounded result Period 8: rounded result | NB:Cost impairment amounts will not be used.  [Tax] Basis for depreciation is Depreciation start date is 01/03/2016  Depr.Freeze on 31/12/2015>Advised Depreciated value  Revised basis for depreciation is Note: Calc based on 0.00 residual No section 179 allowance, but apply 'Unknown* Limit In service convention is [Day In Service] Adjusted start date is 01/03/2016 First period end will be 31/03/2016 Depreciation locked up to 31/12/2015 Revised first period end on 31/03/2016 Calculation Accurate to 2 decimal Caclulation freq. Once per fiscal year Value to depreciate: Using: Simple Depreciation Method (SD)>Straight Line Method Recovery percent Periods in year Additional value to depreciate:>Reason: val add Recovery: Over remaining 60 periods Period 2: rounded result Period 2: rounded result Period 3: rounded result S9666.67 Period 6: rounded result S9666.67 Period 6: rounded result S9666.67 Period 7: rounded result S9666.67 Period 7: rounded result S9666.67 Period 7: rounded result S9666.67 Period 8: rounded result S9666.67 |

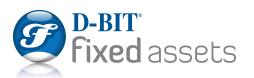

Customizable supplementary data fields for input, reporting or calculation

Create supplementary data fields that are specific to a category or globally applicable to all assets.

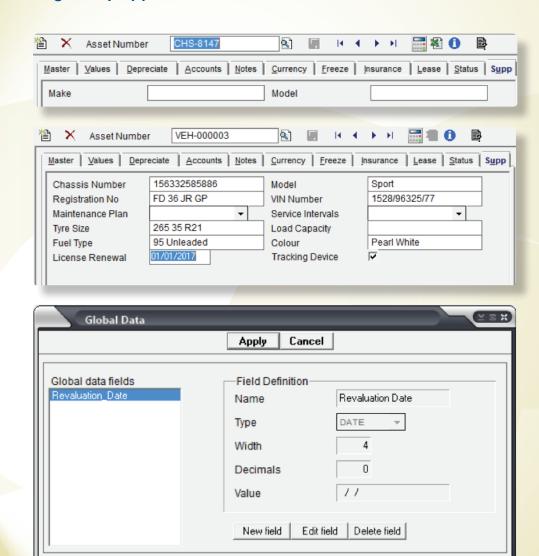

Powerful scripting language for advanced users.

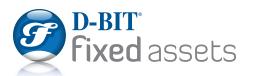

### Flexible reporting

Print, email or export any report data via flexible and customizable reporting tools.

Choose from an array of Standard Reports designed specifically for Asset Controllers.

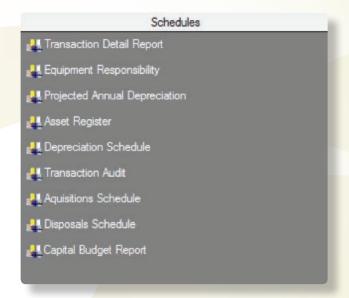

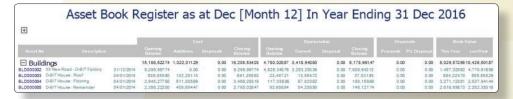

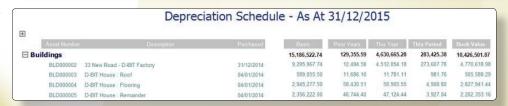

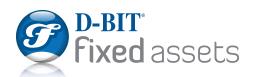

## Industry standard queries

Design your own reports using industry standard SQL queries.

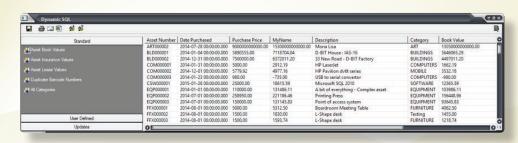

Select your required fields from any master file, filter and sort the results before exporting to Excel.

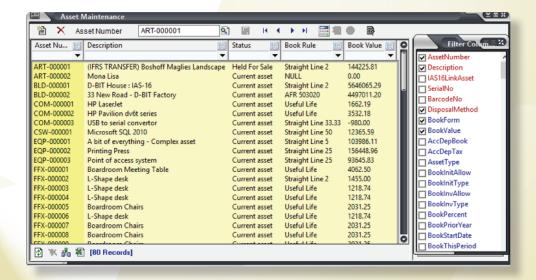

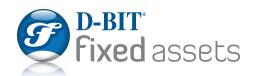

Support for internationally recognised depreciation methods

Use pre-defined book and tax depreciation methods.

- Straight Line method,
- Reducing/Declining method,
- Annual Fixed Rate of recovery,
- Null,
- Unit of Measure,
- Useful Life,
- Accelerated Cost Recovery System (ACRS),
- MACRS General depreciation system (GDS),
- MACRS Alternative depreciation system (ADS),
- Australian Low cost pooling (DB2DB),
- Declining switch to straight (DB2SL),
- Sum of Years digits,
- ....many more.....
- ...OR derive your own custom (formula driven) methods.

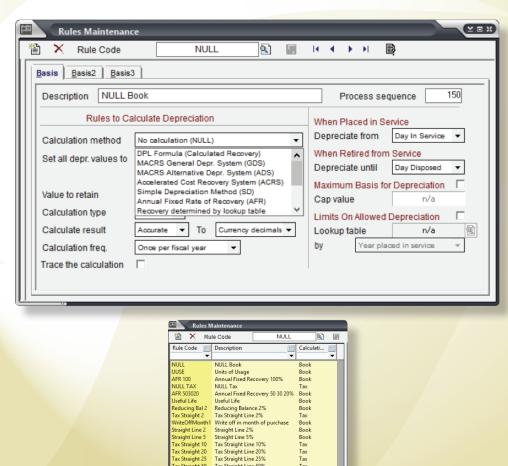

Tax Straight Line 25% Tax Straight Line 50% Straight Line 10% Straight Line 20% Straight Line 25% Straight Line 50% Tax Straight Line 16.67% Tax Straight Line 33.33% Straight Line 33.33%

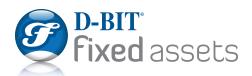

#### General ledger interface

Each transaction generates an entry for your general ledger.

By default general ledger accounts are set at category level.

A combination of category, cost center or department can be used to ensure accurate reporting within your general ledger. General ledger account may also be set at asset level.

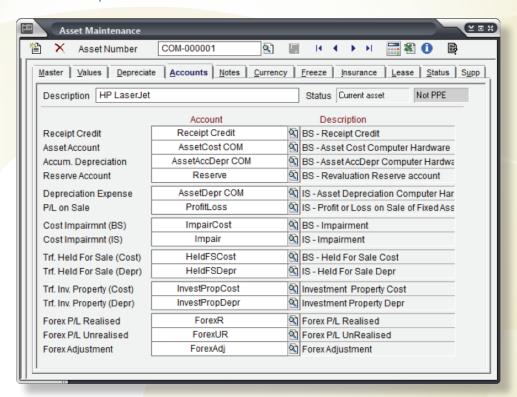

General ledger entries can be printed, exported or released to most commercial accounting software packages.

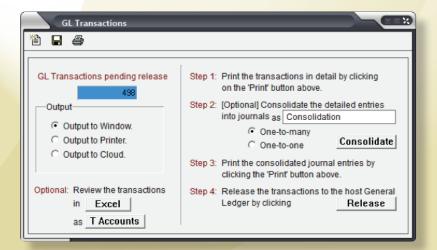

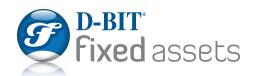

# Fixed assets management made easy

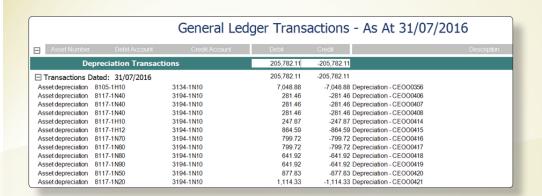

| G/L Transactions as 'T' Accounts |          |            |                                       |  |
|----------------------------------|----------|------------|---------------------------------------|--|
|                                  |          |            |                                       |  |
| 3134-1N10                        |          |            |                                       |  |
|                                  | 22800.00 | [1]        | Asset depreciation                    |  |
|                                  | 4433.33  | [2]        | Asset depreciation                    |  |
|                                  | 7048.88  | [3]        | Asset depreciation                    |  |
|                                  | 2083.33  | [4]        | Asset depreciation                    |  |
|                                  | 500.00   | [5]        | Asset depreciation                    |  |
|                                  | 750.00   | [6]        | Asset depreciation                    |  |
|                                  | 166.67   | [7]        | Asset depreciation                    |  |
|                                  | 1433.33  | [8]        | Asset depreciation                    |  |
|                                  | 1166.55  | [9]        | Asset depreciation                    |  |
|                                  | 1677.61  | [10]       | Asset depreciation                    |  |
|                                  | 8866.66  | [11]       | Asset depreciation                    |  |
| *                                | 50926.36 |            |                                       |  |
| 8105-1N30                        |          | don        | rec developed Software                |  |
| 22800.00                         |          |            | •                                     |  |
| 4433.33                          |          | [1]<br>[2] | Asset depreciation Asset depreciation |  |
| *27233.33                        |          | [2]        | Asset depreciation                    |  |
| 27 233.33                        |          |            |                                       |  |
| 8105-1H10                        |          |            |                                       |  |
| 7048.88                          |          | [3]        | Asset depreciation                    |  |
| 2083.33                          |          | [4]        | Asset depreciation                    |  |
| 500.00                           |          | [5]        | Asset depreciation                    |  |
| 750.00                           |          | [6]        | Asset depreciation                    |  |
| 166.67                           |          | [7]        | Asset depreciation                    |  |
| 1433.33                          |          | [8]        | Asset depreciation                    |  |
| 1166.55                          |          | [9]        | Asset depreciation                    |  |
| 1677.61                          |          | [10]       | Asset depreciation                    |  |
| 8866.66                          | _        | [11]       | Asset depreciation                    |  |
| *23693.03                        |          |            |                                       |  |

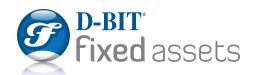

#### **Uniquely** D-BIT Fixed Assets

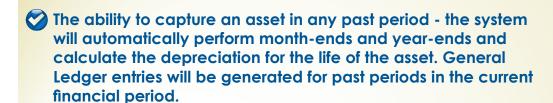

Revert register back to any past period without having to restore a prior backup.

On-screen Field level audit with chronological history.

Create a complete asset register via handheld scanner – TAKE-ON.

Barcode scanning template can include any field from the asset master, allowing for subjective and physical verification (IFRS revaluations, useful life assessment).

Backup and restore data from within the application.

System audit trail of backup and restore events.

Stores images of the assets together with source documents, safety certificates, service level agreements etc. Floor plan image with asset icons and details allows for a visual overview of asset distribution.

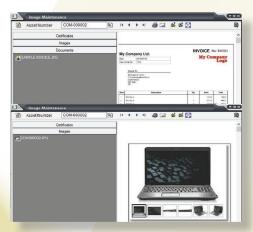

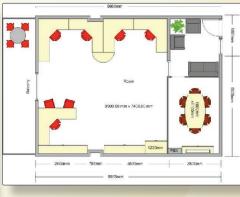

D-BIT
Setting the Standard

T +27 11 791 4550
F +27 11 791 4566
D-BIT Building,
18 Bosbok Rd,
Boskruin, South Africa
PO Box 1950,
Randpark Ridge, 2156,
South Africa
www.d-bit.co.za

In 1997, D-BIT introduces web updates to keep client's installations up to date without having to distribute software via snail mail.